DA

2003.9.24

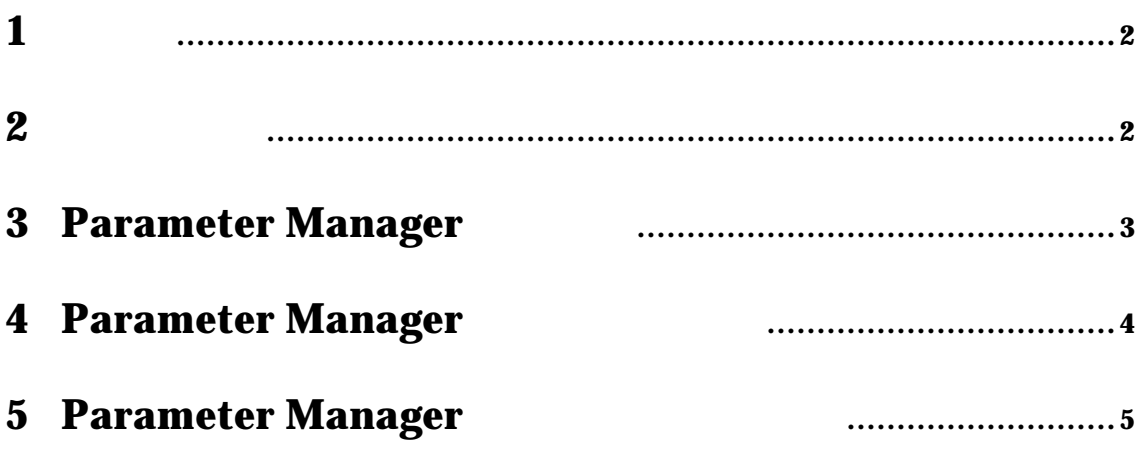

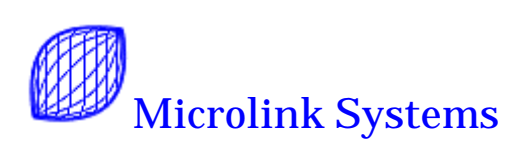

<u>DA ボードルー</u>

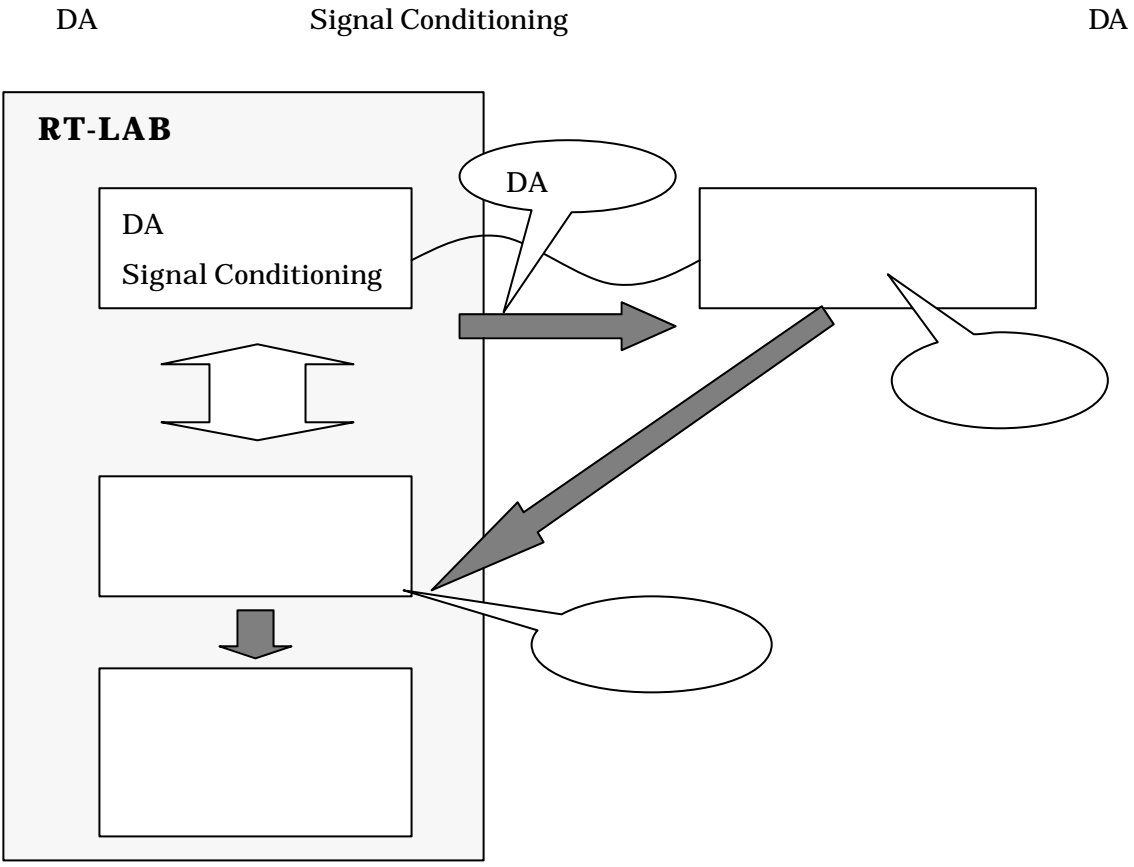

RT-LAB Parameter Manager

Parameter Manager

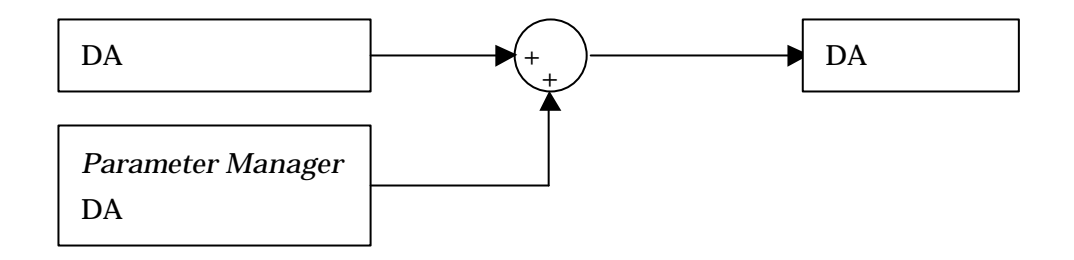

**2** 動作環境

RT-LAB 6.2 6.2.1 MATLAB R11 R12 R12.1 R13

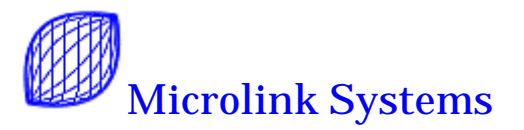

## **3** Parameter Manager

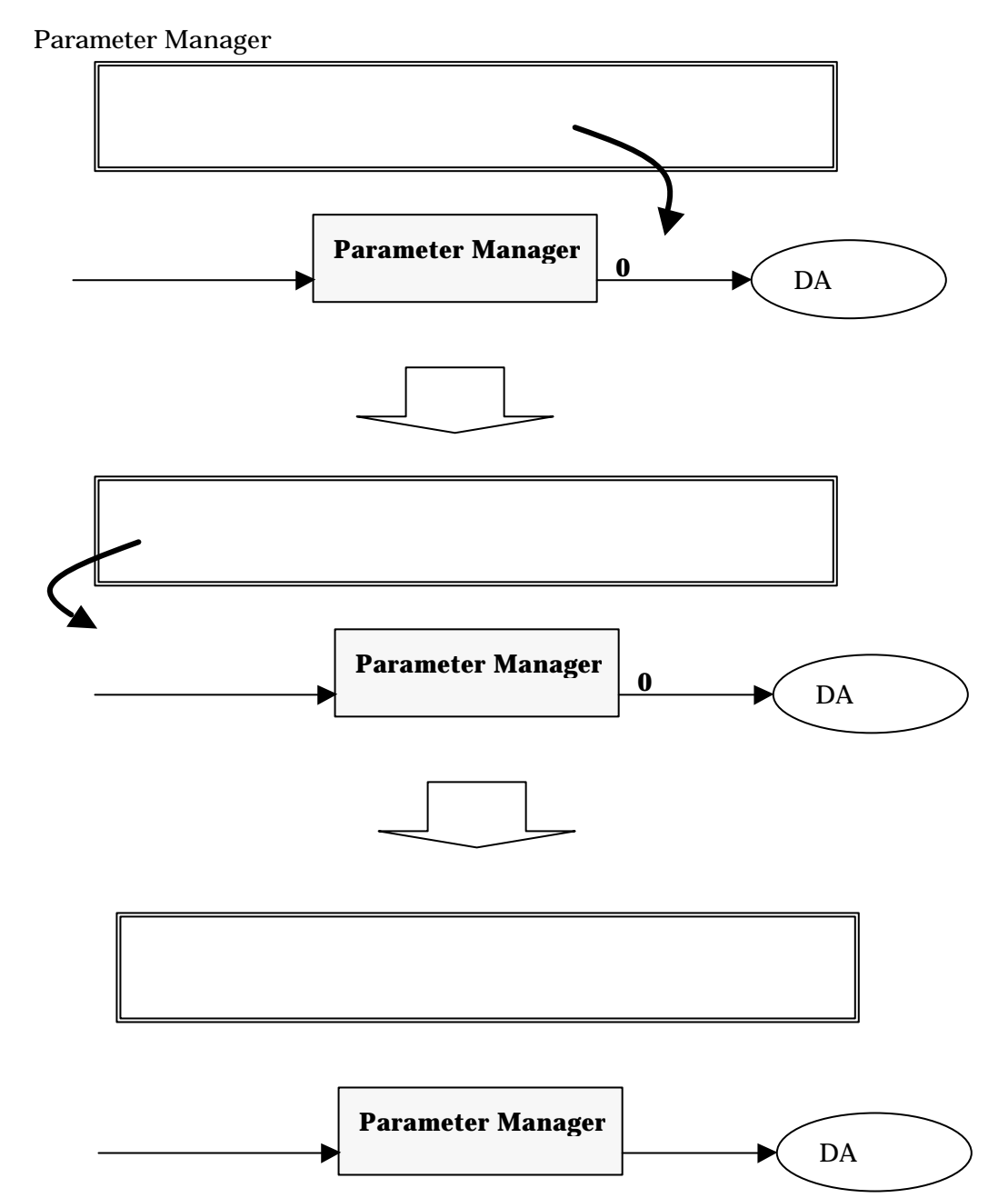

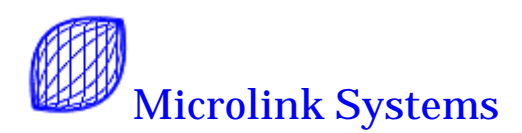

## **4** Parameter Manager

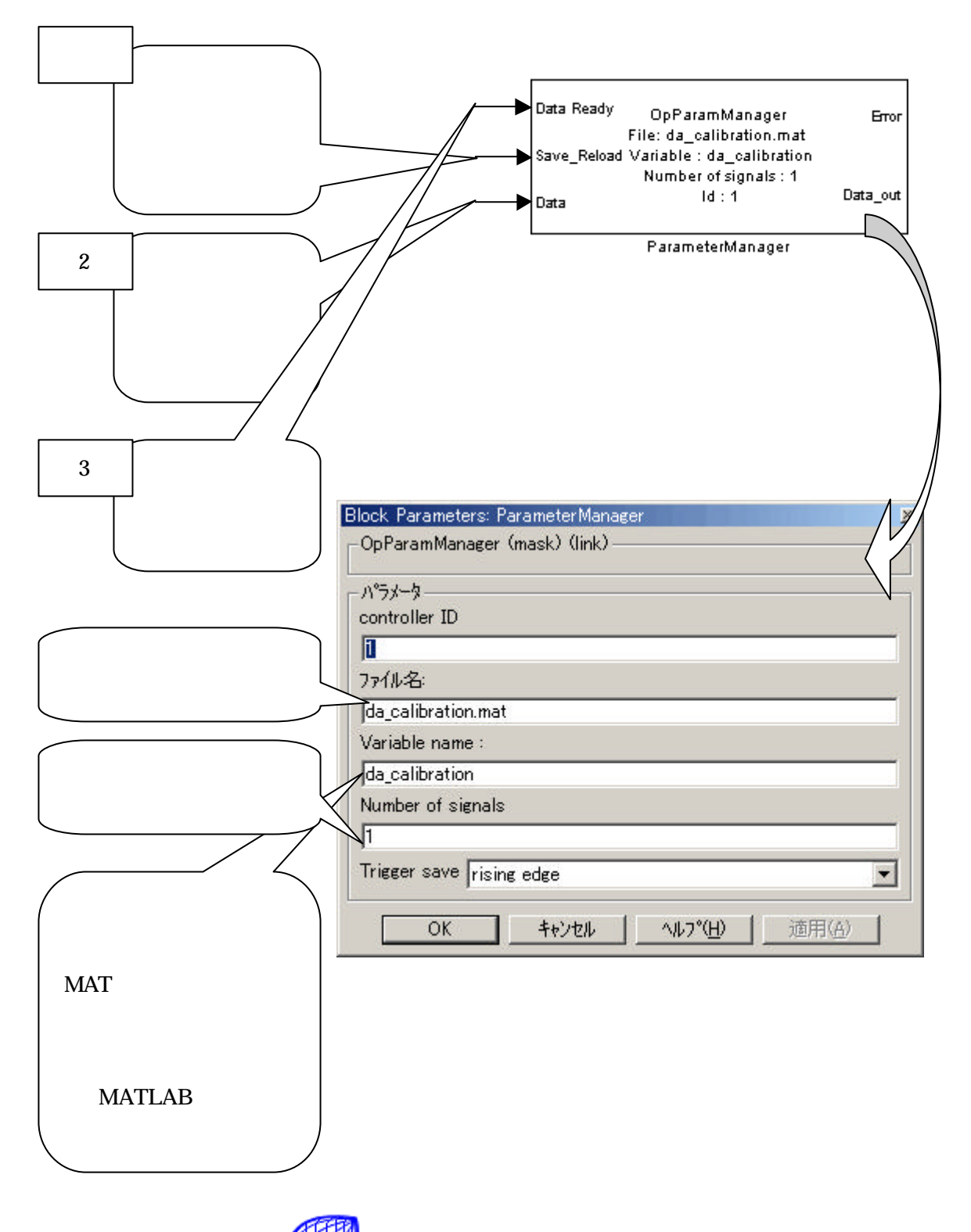

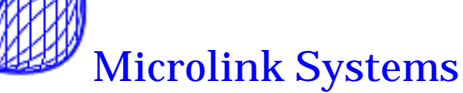

## **5** Parameter Manager

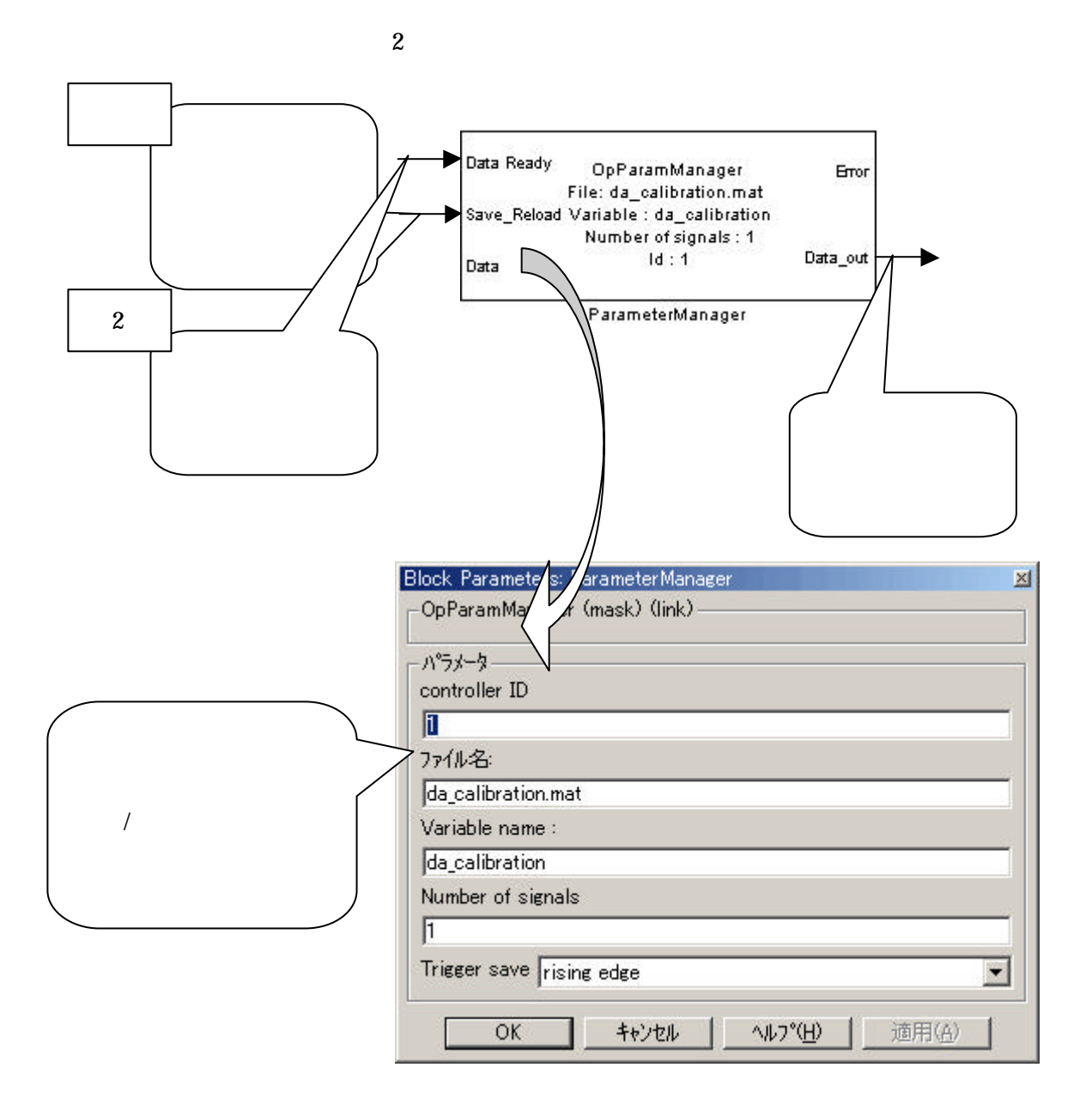

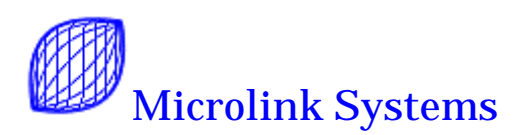